## Page perso!

## site :<http://emoc.org> code : <https://github.com/emoc>

## Participation à ces pages du wiki

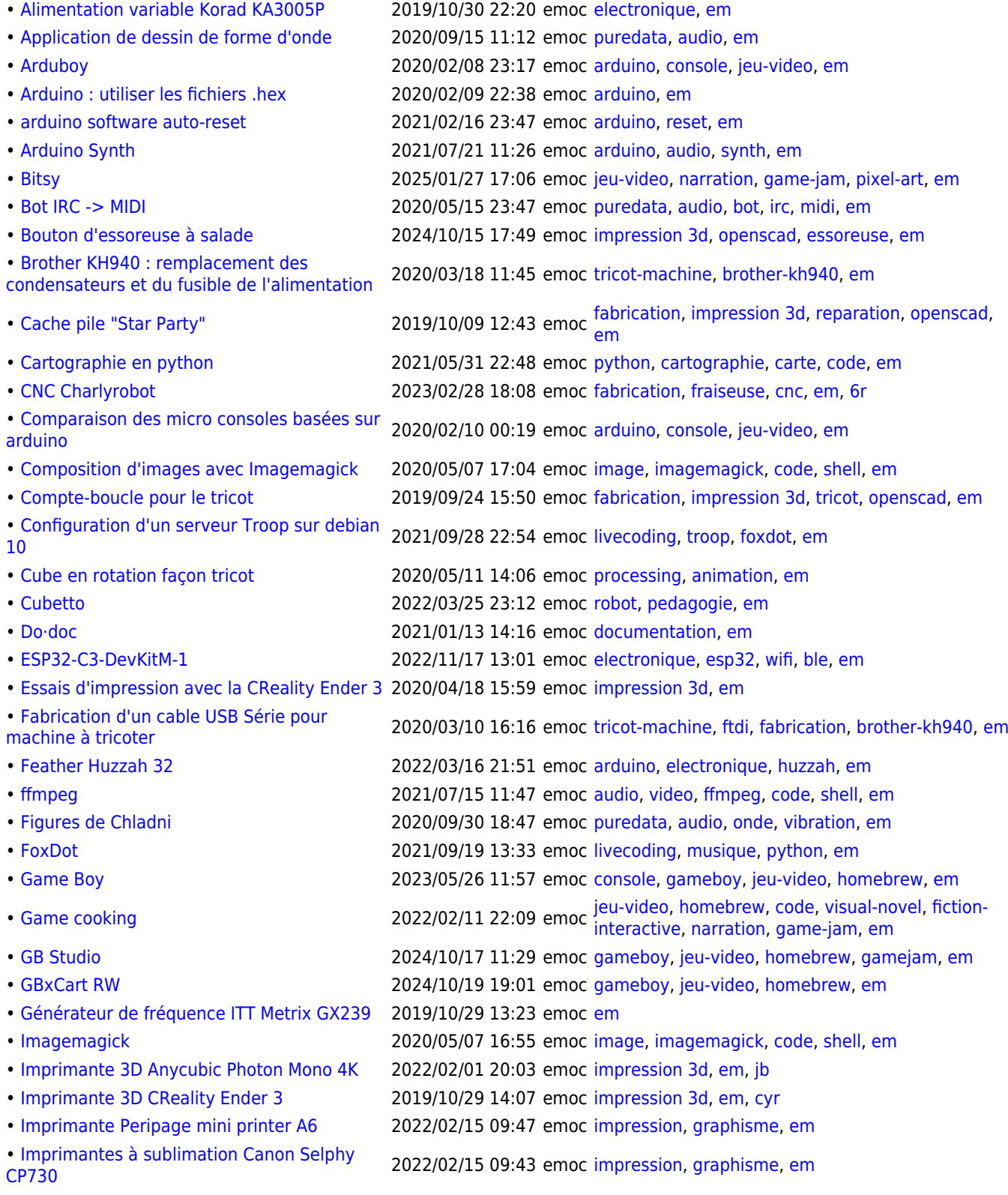

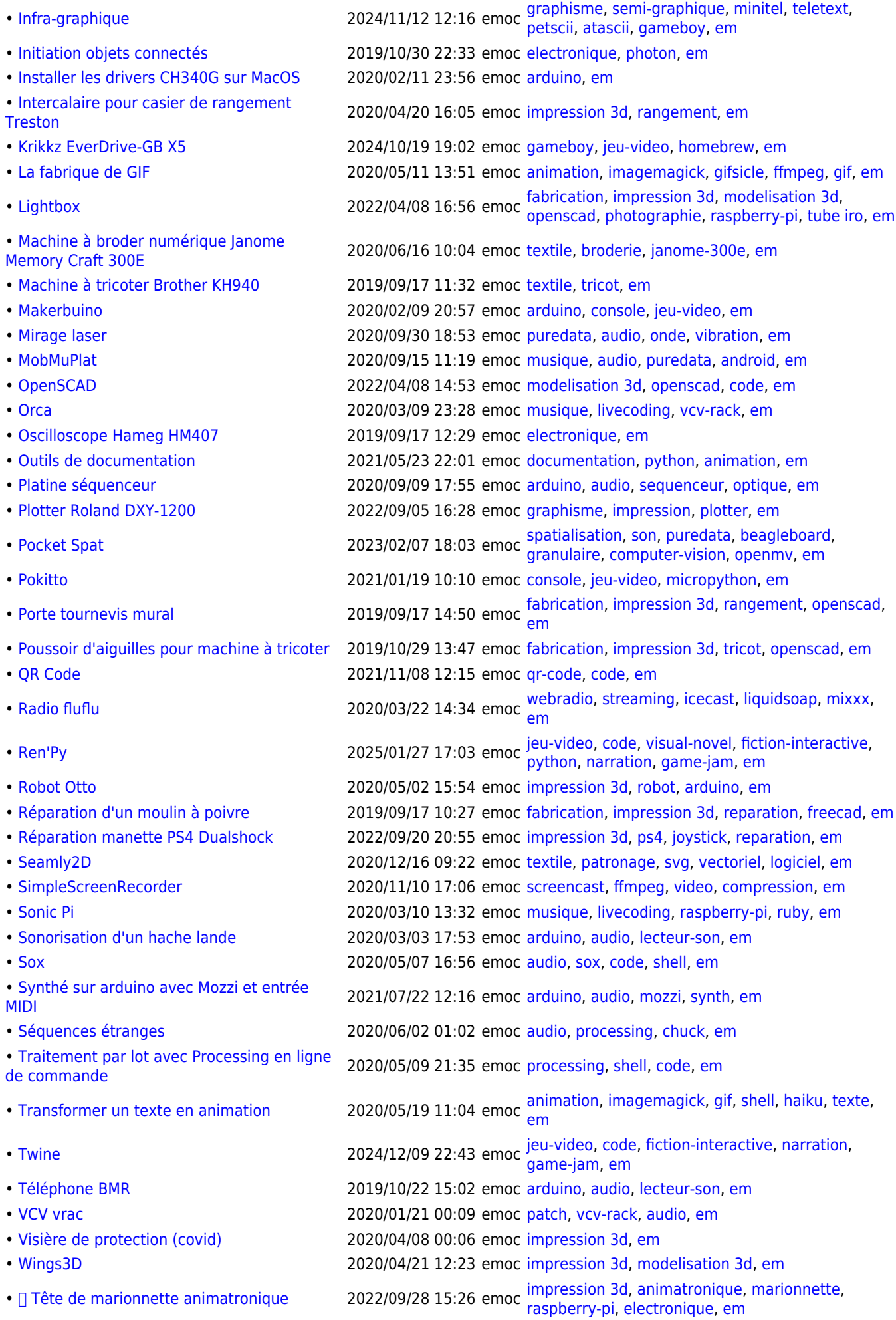

Article extrait de : <http://www.lesporteslogiques.net/wiki/>- **WIKI Les Portes Logiques** Adresse : **<http://www.lesporteslogiques.net/wiki/user/emoc>** Article mis à jour: **2021/06/04 00:01**